# **Product Overview**

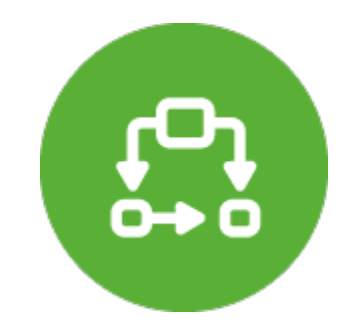

# **Workflow PowerBox**

Workflow Templates, Reusable Groovy Scripts, and Other Extensions

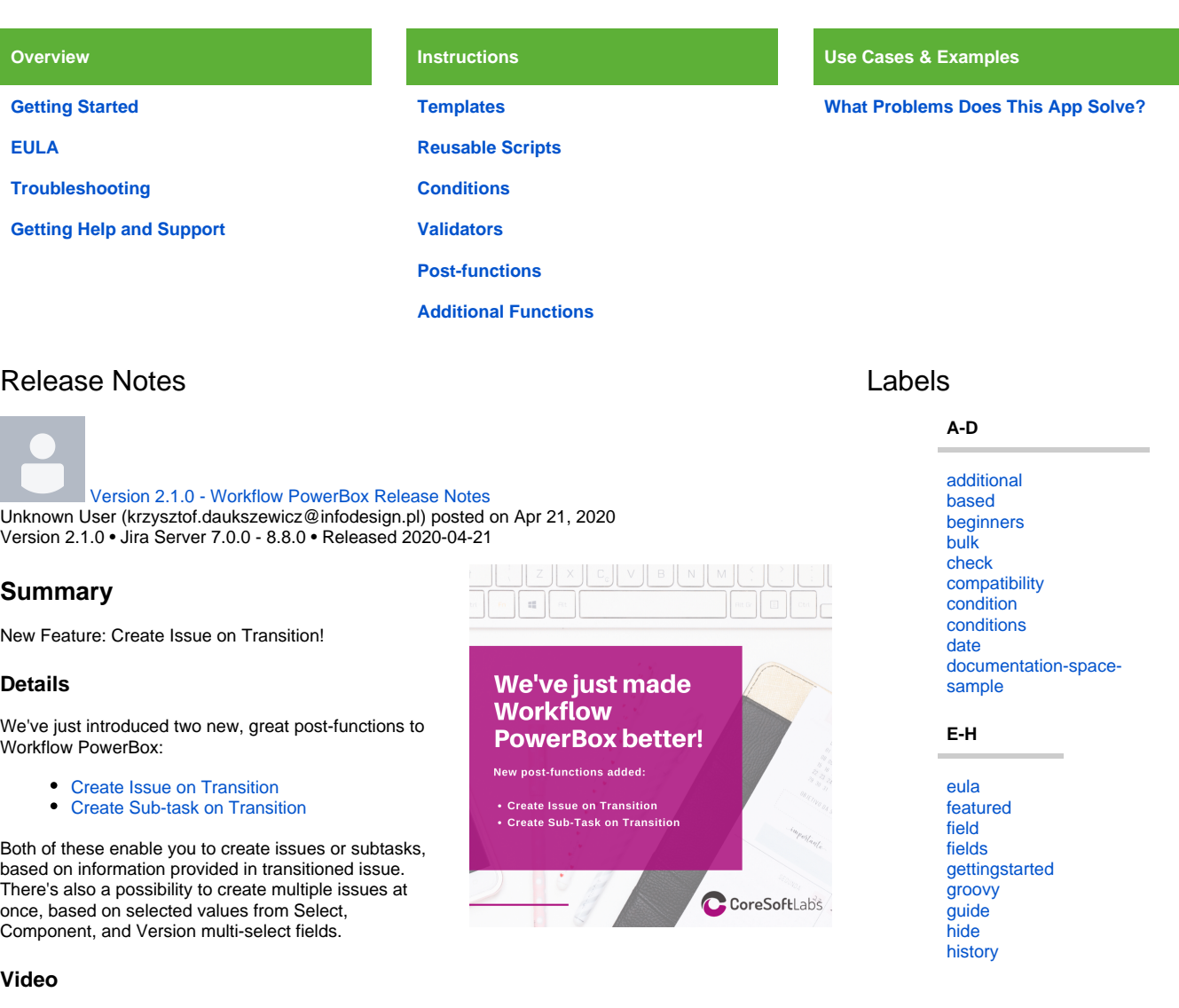

[Version 2.0.5 - Workflow PowerBox Release Notes](https://wiki.almarise.com/display/WPB/2020/04/10/Version+2.0.5+-+Workflow+PowerBox+Release+Notes) Unknown User (krzysztof.daukszewicz@infodesign.pl) posted on Apr 10, 2020 Version 2.0.5 • Jira Server 7.0.0 - 8.8.0 • Released 2020-04-10

### **Summary**

# Bugfix Release

[Version 2.0.3 - Workflow PowerBox](https://wiki.almarise.com/display/WPB/2019/12/30/Version+2.0.3+-+Workflow+PowerBox+Release+Notes) 

[Release Notes](https://wiki.almarise.com/display/WPB/2019/12/30/Version+2.0.3+-+Workflow+PowerBox+Release+Notes) Unknown User (krzysztof.daukszewicz@infodesign. pl) posted on Dec 30, 2019 Version 2.0.3 • Jira Server 7.0.0 - 8.6.0 • Released

2019-12-20

# **Summary**

Improvements and JIRA 8.6 compatibility release

# **Details**

- UI improvements
- JIRA 8.6 compatibility release
- Bug fixes

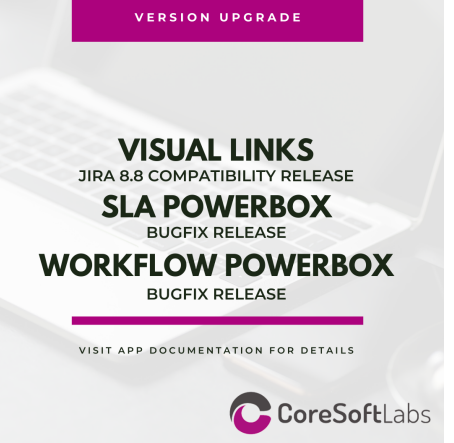

#### **I-Q**

[issue](https://wiki.almarise.com/label/WPB/issue) [issues](https://wiki.almarise.com/label/WPB/issues) [jql](https://wiki.almarise.com/label/WPB/jql) [number](https://wiki.almarise.com/label/WPB/number) [overview](https://wiki.almarise.com/label/WPB/overview) [parent](https://wiki.almarise.com/label/WPB/parent) [post-function](https://wiki.almarise.com/label/WPB/post-function) [post-functions](https://wiki.almarise.com/label/WPB/post-functions) [problems](https://wiki.almarise.com/label/WPB/problems) [property](https://wiki.almarise.com/label/WPB/property)

# **R-T**

[related](https://wiki.almarise.com/label/WPB/related) [reusable](https://wiki.almarise.com/label/WPB/reusable) [run](https://wiki.almarise.com/label/WPB/run) [scripts](https://wiki.almarise.com/label/WPB/scripts) [template](https://wiki.almarise.com/label/WPB/template) [templates](https://wiki.almarise.com/label/WPB/templates) [time](https://wiki.almarise.com/label/WPB/time) [transition](https://wiki.almarise.com/label/WPB/transition) [troubleshooting](https://wiki.almarise.com/label/WPB/troubleshooting)

# **U-Z**

[understanding](https://wiki.almarise.com/label/WPB/understanding) [universal](https://wiki.almarise.com/label/WPB/universal) [usecases](https://wiki.almarise.com/label/WPB/usecases) [user](https://wiki.almarise.com/label/WPB/user) [uses](https://wiki.almarise.com/label/WPB/uses) [validator](https://wiki.almarise.com/label/WPB/validator) [validators](https://wiki.almarise.com/label/WPB/validators) [value](https://wiki.almarise.com/label/WPB/value) [whatdoesitsolve](https://wiki.almarise.com/label/WPB/whatdoesitsolve)